# **[Bienen-Bert bietet](https://bergkamen-infoblog.de/bienen-bert-bietet-theoretische-imkerausbildung-bei-der-vhs-an/) [theoretische Imkerausbildung](https://bergkamen-infoblog.de/bienen-bert-bietet-theoretische-imkerausbildung-bei-der-vhs-an/) [bei der VHS an](https://bergkamen-infoblog.de/bienen-bert-bietet-theoretische-imkerausbildung-bei-der-vhs-an/)**

Wer Lust auf eigenen Honig hat, der kann sich ab dem 24. Januarcbei der Volkshochschule Bergkamen die theoretischen Grundlagen der Imkerei aneignen.

Die Bienenhaltung und Imkerei ist eine faszinierende Freizeitbeschäftigung und ein entspannendes Hobby, das nicht nur Kosten verursacht, sondern auch einen kleinen Ertrag ermöglichen kann. Zudem ist sie mit allen Sinnen erlebbar. Mit den Augen erkennen wir die Wunderwelt der Bienen mit all ihren Farben und Formen, mit den Ohren hören wir das unterschiedliche Gesumme der Bienen, mit der Nase riechen wir den angenehmen Duft von Wachs und Honig und mit der Zunge schmecken wir die Süße und Würze von Honig. Spannend vermittelt die Imkerei das Zusammenspiel von Natur und Bienen.

Alle diejenigen, die schon immer Interesse an der Imkerei hatten oder dieses neu entdeckt haben, sind im Kurs 1141 "Lust auf eigenen Honig – Theoretische Ausbildung zum Imker / zur Imkerin" richtig. Dieser Kurs findet im VHS-Gebäude "Treffpunkt" an den folgenden Terminen statt:

Freitag, 24.01.14, 19.00 – 22.00 Uhr

Samstag, 25.01.14, 9.00 – 18.00 Uhr

Freitag, 31.01.14, 19.00 – 22.00 Uhr

Samstag, 01.02.14, 9.00 – 18.00 Uhr

Kursleiter ist ein erfahrener Dozent, der sich selbst "Bienen-Bert" nennt. Er ist Imker, Autor, zertifizierter Bienen- und Honig-Sachverständiger und für den Kreis Unna als Wespen-, Hummeln- und Hornissen-Umsiedler tätig. Zudem ist er als

Bienenschwarmfänger für den Umwelt- und Artenschutz aktiv.

Der Kurs umfasst 30 Unterrichtsstunden und kostet 95,00 €. Eine vorherige Anmeldung ist erforderlich. Anmeldungen nimmt das VHS-Team persönlich während der Öffnungszeiten montags bis freitags von 08.30 – 12.00 Uhr und montags, dienstags und donnerstags von 14.00 – 16:00 Uhr im Volkshochschulgebäude "Treffpunkt", Lessingstr. 2, 59192 Bergkamen, entgegen. Eine Anmeldung per Telefon ist unter der Rufnummer 02307 / 284952 oder 284954 möglich. Online können Interessierte sich jederzeit über [vhs.bergkamen.de](http://vhs.bergkamen.de/) oder [www.bergkamen.de](http://www.bergkamen.de/) anmelden.

# **["Psycho-Entrümplerin" gibt](https://bergkamen-infoblog.de/psycho-entruemplerin-gibt-bei-der-vhs-wertvolle-tipps/) [bei der VHS wertvolle Tipps](https://bergkamen-infoblog.de/psycho-entruemplerin-gibt-bei-der-vhs-wertvolle-tipps/)**

Passend zum Jahresbeginn, zu dem zahlreiche Menschen gute Vorsätze fassen, bietet die Volkshochschule Bergkamen im Bereich Psychologie ein Seminar mit dem Titel "Psychopraktisches Entrümpeln: "Endlich wieder frei!"" an (Kursnummer 1700).

Am Mittwoch, 22. Januar, lernen die Teilnehmenden von 19.30 bis 21.45 Uhr im VHS-Gebäude Treffpunkt, wie sie entrümpeln, aufräumen und Ordnung schaffen können. "Denn nicht immer klappt das trotz guter Ansätze so, wie man sich das wünscht", sagt Dozentin Sigrid Brandt. Sie ist Diplom-Sozialarbeiterin und Systemische Familienberaterin und seit 2005 selbstständig als Psychosoziale Beraterin, Therapeutin und Intuitiver Coach tätig. "Stattdessen sammelt sich immer mehr und neues Gerümpel an. Es fehlt an Zeit und Lust und es gibt immer wichtigere Dinge zu tun. Das Gerümpel bleibt oder

breitet sich bis zum Chaos aus."

Sigrid Brandt stellt an diesem Abend auf unterhaltsame und tiefgründige Art und Weise den Zusammenhang zwischen dem Gerümpel und der seelischen Befindlichkeit dar. Sie erläutert Hintergründe zur Gerümpel- und Entrümpelungsthematik, zeigt Lösungsansätze und effektive Entrümpelungsmethoden auf und gibt eine Anleitung zum praktischen Entrümpeln mit hilfreichen Tipps und Tricks.

Der Kurs kostet 6,00 €. Eine vorherige Anmeldung ist erforderlich. Anmeldungen nimmt das VHS-Team persönlich während der Öffnungszeiten montags bis freitags von 08.30 – 12.00 Uhr und montags, dienstags und donnerstags von 14.00 – 16:00 Uhr im Volkshochschulgebäude "Treffpunkt", Lessingstr. 2, 59192 Bergkamen, entgegen. Eine Anmeldung per Telefon ist unter der Rufnummer 02307 / 284952 oder 284954 möglich. Online können Interessierte sich jederzeit über [vhs.bergkamen.de](http://vhs.bergkamen.de/) oder [www.bergkamen.de](http://www.bergkamen.de/) anmelden.

# **[VHS bietet Make up Seminar](https://bergkamen-infoblog.de/vhs-bietet-make-up-seminar-fuer-einen-starken-auftritt-im-job/) [für einen starken Auftritt im](https://bergkamen-infoblog.de/vhs-bietet-make-up-seminar-fuer-einen-starken-auftritt-im-job/) [Job](https://bergkamen-infoblog.de/vhs-bietet-make-up-seminar-fuer-einen-starken-auftritt-im-job/)**

Ein gelungener persönlicher Auftritt kann den beruflichen Erfolg stützen. "Deshalb bieten wir in unserem Fachbereich 'EDV und berufliche Bildung' auch Kurse an, in denen man lernt, wie man sich im beruflichen Kontext ins rechte Licht rücken kann", erläutert Patricia Höchst, die diesen Fachbereich bei der Volkshochschule Bergkamen verantwortet.

Am Samstag, 1. Februar, läuft von 10.00 bis 12.30 Uhr im

Volkshochschulgebäude "Treffpunkt" der Kurs 5911 "Make-up Seminar". Gemeinsam mit der Dozentin Karin Hartig, die Inhaberin der Firma ["Imageberatung und Coaching Karin Hartig"](http://www.imageberatung-und-coaching-karin-hartig.de) ist, entwerfen die Teilnehmenden in den drei Unterrichtsstunden ihr individuelles Make-up. "Ich zeige auf, wie Sie künftig auf einfache Weise Ihre natürliche Schönheit durch ein angemessenes Make-up unterstreichen können", sagt Karin Hartig. "Wenn Sie Ihr vorhandenes Wissen auffrischen oder vertiefen möchten, dann ist dieser Workshop genau richtig für Sie!"

Neben der Bestimmung der Gesichtsform zeigt die erfahrene Dozentin, wie man seine Vorzüge unterstreichen und seine Problemzonen retuschieren kann. Zudem wird über die Farbharmonie des Make-ups, über Schminktechniken und über ein spezielles Make-up für Brillenträgerinnen gesprochen.

Für diesen Kurs mit Kursnummer 5911 ist eine vorherige Anmeldung zwingend erforderlich. Die Kurskosten betragen inklusive des Materialaufwands 18,00 €. Anmeldungen nimmt das VHS-Team persönlich während der Öffnungszeiten montags bis freitags von 08.30 – 12.00 Uhr und montags, dienstags und donnerstags von 14.00 – 16:00 Uhr im Volkshochschulgebäude "Treffpunkt", Lessingstr. 2, 59192 Bergkamen, entgegen. Eine Anmeldung per Telefon ist unter der Rufnummer 02307 / 284 952 oder 284 954 möglich. Online können Interessierte sich jederzeit über [www.bergkamen.de](http://www.bergkamen.info/) oder direkt über http://vhs.bergkamen.de anmelden.

### **[VHS: Sprachen-Kompaktkurse am](https://bergkamen-infoblog.de/vhs-sprachen-kompaktkurse-am-samstag-fuer-den-urlaub/)**

## **[Samstag für den Urlaub](https://bergkamen-infoblog.de/vhs-sprachen-kompaktkurse-am-samstag-fuer-den-urlaub/)**

Neu im Programm der Volkshochschule Bergkamen sind die Samstagskurse, bei denen in kompakter Form die grundlegenden Fremdsprachenkenntnisse, die im Urlaub benötigt werden, erworben werden.

Am Samstag, 25. Jasnuar , startet die VHS mit Niederländisch, Englisch und Französisch für den Urlaub. "Hier lernen die Teilnehmenden, wie man ein Zimmer bucht, sich mit den öffentlichen Verkehrsmitteln vor Ort zurecht findet, Beschwerden im Hotel anbringt und vieles mehr", beschreibt Patricia Höchst, die bei der VHS Bergkamen den Fachbereich Fremdsprachen verantwortet, die Inhalte, "In diesen Kursen wird weniger Grammatik gemacht. Es kommt vielmehr darauf an, dass die Teilnehmenden feste Satzstrukturen und kurze Dialoge kennenlernen, die ihnen eine einfache Kommunikation vor Ort ermöglichen."

Am 1. März startet etwas zeitversetzt Spanisch für den Urlaub. Auch dieser Kurs findet samstags statt. "Zudem wird Türkisch für den Urlaub angeboten", sagt Höchst. Allerdings findet dieser Kurs ab dem 23.01.2014 regelmäßig donnerstagsabends ab 19:15 Uhr statt. Sämtliche Kurse umfassen 24 Unterrichtsstunden und kosten 43,20 Euro.

Für alle VHS-Kurse ist eine vorherige Anmeldung zwingend erforderlich. Anmeldungen nimmt das VHS-Team persönlich während der Öffnungszeiten montags bis freitags von 08.30 – 12.00 Uhr und montags, dienstags und donnerstags von 14.00 – 16:00 Uhr im Volkshochschulgebäude "Treffpunkt", Lessingstr. 2, 59192 Bergkamen, entgegen. Eine Kursanmeldung per Telefon ist unter den Rufnummern 02307 / 284 952 und 284 954 möglich. Online können Interessierte sich jederzeit über [www.bergkamen.de](http://www.bergkamen.info/) oder direkt über http://vhs.bergkamen.de anmelden.

# **[VHS: Autogenes Training](https://bergkamen-infoblog.de/vhs-autogenes-training-bringt-entspannung-und-erholung-in-kurzer-zeit/) [bringt Entspannung und](https://bergkamen-infoblog.de/vhs-autogenes-training-bringt-entspannung-und-erholung-in-kurzer-zeit/) [Erholung in kurzer Zeit](https://bergkamen-infoblog.de/vhs-autogenes-training-bringt-entspannung-und-erholung-in-kurzer-zeit/)**

Gut erholt kommen die meisten Berufstätigen aus dem Weihnachtsurlaub zurück. Doch bereits nach wenigen Tagen am Arbeitsplatz lassen die Belastungen unserer hoch technisierten Gesellschaft viele wieder an ihre physischen und psychischen Grenzen stoßen.

Das muss nicht sein. Mit Hilfe des autogenen Trainings, einer wissenschaftlich anerkannten und von jedem erlernbaren Entspannungsmethode, kann dieser Prozess aufgehalten werden.

Die Volkshochschule Bergkamen startet am 22. Januar um 19 Uhr einen neuen Kurs "Autogenes Training - Grundstufe". In diesem Kurs, der von Barbara Neubauer geleitet wird, lassen sich in 24 Unterrichtsstunden verteilt über 12 Wochen die Grundlagen dieser Entspannungstechnik erlernen. Die im Kurs vermittelten Übungen folgen eng den Vorgaben von Prof. J. H. Schultz, dem Vater des autogenen Trainings. Kursort ist die Turnhalle der Albert-Schweitzer-Schule in Bergkamen-Oberaden.

Autogenes Training bietet den Teilnehmenden eine Stärkung ihrer psycho-physischen Selbstregulation. Bewirkt wird dadurch eine Entspannung und Erholung in kurzer Zeit, die Steigerung der Lern- und Konzentrationsfähigkeit, ein effektives Handeln in Stresssituationen, ein ruhiger und erholsamer Schlaf, die Unterstützung bei Spannungskopfschmerzen und ein Abbau von diversen Ängsten, Problemen und Konflikten. Dieses führt zu

mehr Energie und Lebensfreude.

"In dem Kurs arbeiten wir zudem mit der so genannten formelhafte Vorsatzbildung", erläutert Kursleiterin Neubauer. "Für Ziel- und Wunschvorstellungen, die sich aus den Bedürfnissen jeder Persönlichkeit ergeben, erarbeiten wir individuelle formelhafte Vorsätze. Die Macht des Wortes beziehungsweise der Gedanken im Zustand der autogenen Entspannung ist kaum zu unterschätzen. Lernen Sie den Reichtum Ihrer inneren Bilderwelt, Ihres Potenzials kennen!"

Richtig angewandt hilft autogenes Training eine Richtung für das Leben zu finden und einzuhalten, anstatt automatisch und oft ungewollt nur auf die Reize der Umwelt zu reagieren.

Zur Teilnahme an diesem Kurs mit Kursnummer 3108 ist eine vorherige Anmeldung bei der VHS zwingend erforderlich. Anmeldungen für diesen Kurs, für den ein Kursentgelt in Höhe von 48,00 € zu entrichten ist, nimmt das VHS-Team persönlich während der Öffnungszeiten montags bis freitags von 08.30 – 12.00 Uhr und montags, dienstags und donnerstags von 14.00 – 16:00 Uhr im Volkshochschulgebäude "Treffpunkt", Lessingstr. 2, 59192 Bergkamen, entgegen. Eine Anmeldung per Telefon ist unter der Rufnummer 02307 / 284952 oder 284954 möglich. Online können Interessierte sich jederzeit über [vhs.bergkamen.de](http://vhs.bergkamen.de/) oder [www.bergkamen.de](http://www.bergkamen.de/) anmelden.

### **[VHS-Kurs "Technik und Kniffe](https://bergkamen-infoblog.de/vhs-kurs-technik-und-kniffe-meiner-digitalkamera/)**

# **[meiner Digitalkamera"](https://bergkamen-infoblog.de/vhs-kurs-technik-und-kniffe-meiner-digitalkamera/)**

Die alte Kamera ist eingemottet. Die neue Digitalkamera ist ein technisches Meisterwerk, die dazu gehörige Bedienungsanleitung hingegen völlig unverständlich. Wer sich in dieser Situation befindet, der erhält praktische Hilfestellung bei einem VHS-Wochenend-Kurs, der am Freitag, 24. Januar, von 19 bis 21:30 Uhr und am Samstag, den 25. Januar, von 9 bis 14:45 Uhr läuft.

"Natürlich starten wir erst einmal mit einer kleinen theoretischen Einführung in die Digitaltechnik", sagt Bernd Falkenberg, der diesen Kurs leitet. "Dann gehen wir aber zügig dazu über, dieses Wissen auf die eigene mitgebrachte Kamera zu übertragen. Dazu sollten die Teilnehmenden neben ihrer Kamera und dem Übertragungskabel unbedingt die Bedienungsanleitung mitbringen."

In dem Kurs werden zudem fotografische Grundlagen für gelungene Digital-Aufnahmen vermittelt, wie zum Beispiel der richtige Bildaufbau und die Auswahl eines geeigneten Bildausschnittes. Auch die Wahl der Blende, der Belichtungszeit und der ISO-Einstellung sowie sowie Belichtungs- und Motivprogramme werden besprochen. Dieser Kurs mit der Kursnummer 5303 umfasst 10 Unterrichtsstunden und kostet 23,00 €. Ergänzende Schulungsunterlagen können für einen Kostenbeitrag in Höhe von 10,00 € erworben werden.

"Wir werden auch eine kleine Exkursion machen", erläutert Bernd Falkenberg. Bewaffnet mit der Digitalkamera werden gleiche Motive mit unterschiedlichen Einstellungen fotografiert. Die Bilder werden anschließend von der Digitalkamera auf den PC übertragen und ausgewertet. "Mit Hilfe des Freeware-Bildbearbeitungsprogramms GIMP führen wir dann bereits kleinere Bildkorrekturen und Ausrichtungen aus. Wer dabei auf den Geschmack kommt, der kann sich gleich für den GIMP-Kurs zur Bildbearbeitung anmelden, der am 31.01.2014

beginnt." Ein sicherer Umgang mit dem PC und dem Windows Dateisystem ist für eine Teilnahme hilfreich.

Für alle VHS-Kurse ist eine vorherige Anmeldung zwingend erforderlich. Anmeldungen nimmt das VHS-Team persönlich während der Öffnungszeiten montags bis freitags von 08.30 – 12.00 Uhr und montags, dienstags und donnerstags von 14.00 – 16:00 Uhr im Volkshochschulgebäude "Treffpunkt", Lessingstr. 2, 59192 Bergkamen, entgegen.

Eine Anmeldung per Telefon ist unter der Rufnummer 02307 / 284952 oder 284954 möglich. Online können Interessierte sich jederzeit über [www.bergkamen.de](http://www.bergkamen.info/) oder direkt über http://vhs.bergkamen.de anmelden.

# **[In PC-Grundlagenkursen der](https://bergkamen-infoblog.de/in-pc-grundlagenkursen-der-vhs-die-welt-der-computer-erkunden/) [VHS die Welt der Computer](https://bergkamen-infoblog.de/in-pc-grundlagenkursen-der-vhs-die-welt-der-computer-erkunden/) [erkunden](https://bergkamen-infoblog.de/in-pc-grundlagenkursen-der-vhs-die-welt-der-computer-erkunden/)**

Drei PC-Grundlagenkurse bietet die Volkshochschule Bergkamen im aktuellen Semester für alle diejenigen an, die sich mit dem Computer vertraut machen möchten.

"Es gibt einen allgemeinen PC-Grundlagenkurs, einen gezielt nur für Frauen und einen speziell für die Generation 50+", sagt Patricia Höchst, die den Fachbereich "EDV und berufliche Bildung" bei der VHS Bergkamen verantwortet. Gearbeitet wird mit dem Betriebssystem Windows 7.

Der Kurs "PC Grundlagen für Frauen" mit Kursnummer 5102 beginnt am Donnerstag, den 23. Januar. Insgesamt 6 Mal

unterrichtet Kursleiterin Karen Falkenberg von 08:30-11:30 Uhr interessierte Frauen ohne Vorkenntnisse. In diesem Kurs lernen die Teilnehmerinnen die Bedienung der Maus, der Tastatur und der Benutzeroberfläche von Windows 7 kennen. Das Arbeiten und Erstellen von Ordnern, das Brennen von CDs und der Umgang mit einem USB-Stick gehören dazu. Zudem werden einige Grundkenntnisse des Programms MS Word 2010 vermittelt.

In dem Kurs "PC-Grundlagen" (Kursnummer 5100), der am 27. Januar startet und regelmäßig montags von 18:30-20:45 Uhr läuft, lernen die Teilnehmenden bei Dozent Dennis Deutschmann die Grundlagen am PC kennen. Wie gehe ich mit einem PC um? Wofür sind RAM, Speicher, Festplatte, CPU und Motherboard da? Auf diese Fragen geht dieser Kurs gezielt ein. Erste Schritte mit der Textverarbeitung MS Word 2010, Informationen im Internet suchen, eine E-Mail-Adresse anlegen und das Schreiben einer E-Mail sind weitere Bestandteile dieses Kurses.

Ab dem 11. Februar erlernen interessierte Personen der sogenannten "Generation 50+" in dem Kurs "PC Grundlagen für die Generation 50+" mit Kursnummer 5101 jeden Dienstag von 09:00-10:30 Uhr Schritt für Schritt den Umgang mit einem Computer. Vom ersten Einschalten über die einfache Bedienung bis hin zum Internet lernen sie die Vielfalt der heutigen Geräte kennen. Selbstverständlich werden bei der Themenauswahl durch den Dozenten Jürgen Havel die Interessen der Kursteilnehmenden berücksichtigt.

Alle drei Kurse umfassen 24 Unterrichtsstunden und kosten 55,20 €. Sie finden im EDV-Raum im VHS-Gebäude "Treffpunkt", Lessingstr. 2, Bergkamen statt. "Hinweisen möchten wir gerne auch noch einmal auf den Kurs 5107: E-Book-Reader und Onleihe – Einführung in die Welt der digitalen Bücher, der am 21.01.2014 um 18:00 Uhr startet", sagt Höchst. "In diesem Kurs lernen Interessierte, wie sie sich die Bücher aus dem Onleihe-Verbund auf ihren E-Book-Reader laden können. Dort sind noch einige Plätze frei."

Interessierte finden sämtliche Angebote im VHS-Programmheft, das in allen öffentlichen Einrichtungen ausliegt, oder im Internet unter [www.bergkamen.de.](http://www.bergkamen.info/) Für alle Kurse ist eine

vorherige Anmeldung zwingend erforderlich. Anmeldungen nimmt das VHS-Team persönlich während der Öffnungszeiten montags bis freitags von 08.30 – 12.00 Uhr und montags, dienstags und donnerstags von 14.00 – 16:00 Uhr im Volkshochschulgebäude "Treffpunkt", Lessingstr. 2, 59192 Bergkamen, entgegen. Eine Anmeldung per Telefon ist unter der Rufnummer 02307 / 284 952 oder 284 954 möglich. Online können Interessierte sich jederzeit über [www.bergkamen.de](http://www.bergkamen.info/) oder direkt über http://vhs.bergkamen.de anmelden.

# **[VHS-Sprachkurse starten](https://bergkamen-infoblog.de/vhs-sprachkurse-starten-naechste-woche/) [nächste Woche](https://bergkamen-infoblog.de/vhs-sprachkurse-starten-naechste-woche/)**

Mit Semesterbeginn der Volkshochschule Bergkamen am kommenden Montag, 13. Januar, starten viele neue Fremdsprachenkurse – dies auch zu ungewöhnlichen Zeiten.

"Wir bieten jetzt in Englisch, Französisch, Spanisch und Niederländisch Samstagskurse an. Hier können Anfängerinnen und Anfänger sich für die nächste Urlaubsreise das nötige sprachliche Rüstzeug holen", berichtet Patricia Höchst, die diesen Fachbereich verantwortet. "Darüber hinaus haben wir Spielenachmittage in englischer und in französischer Sprache im Programm. So macht Sprachen lernen Spaß."

Nicht nur für Anfänger sondern auch für Interessierte, die bereits Vorkenntnisse in einer Fremdsprache haben und diese Kenntnisse gerne einmal auffrischen und erweitern möchten,

bietet die VHS Bergkamen unterschiedlichste Kurse an. Das Spektrum reicht von den "Klassikern" Englisch, Französisch, Italienisch, Spanisch und Niederländisch bis hin zu etwas ungewöhnlicheren Sprachen wie Schwedisch, Russisch und Türkisch. "Wir empfehlen die Kontaktaufnahme vor der Anmeldung, um die persönlichen Voraussetzungen zu klären und sich bei der Auswahl des richtigen Kurses beraten zu lassen", erläutert Höchst.

Für alle VHS-Kurse ist eine vorherige Anmeldung zwingend erforderlich. Anmeldungen nimmt das VHS-Team persönlich während der Öffnungszeiten montags bis freitags von 08.30 – 12.00 Uhr und montags, dienstags und donnerstags von 14.00 – 16:00 Uhr im Volkshochschulgebäude "Treffpunkt", Lessingstr. 2, 59192 Bergkamen, entgegen. Eine Kursanmeldung per Telefon ist unter den Rufnummern 02307 / 284 952 und 284 954 möglich. Online können Interessierte sich jederzeit über [www.bergkamen.de](http://www.bergkamen.info/) oder direkt über http://vhs.bergkamen.de anmelden.

## **[VHS: Nach dem Festtagsschmaus](https://bergkamen-infoblog.de/vhs-nach-dem-festtagsschmaus-zu-einem-ausgeglichenen-saeure-basen-haushalt-zurueckfinden/) [zu einem ausgeglichenen](https://bergkamen-infoblog.de/vhs-nach-dem-festtagsschmaus-zu-einem-ausgeglichenen-saeure-basen-haushalt-zurueckfinden/) [Säure-Basen-Haushalt](https://bergkamen-infoblog.de/vhs-nach-dem-festtagsschmaus-zu-einem-ausgeglichenen-saeure-basen-haushalt-zurueckfinden/) [zurückfinden](https://bergkamen-infoblog.de/vhs-nach-dem-festtagsschmaus-zu-einem-ausgeglichenen-saeure-basen-haushalt-zurueckfinden/)**

**"Nach dem Festtagsschmaus zu einem ausgeglichenen Säure-Basen-Haushalt zurückfinden." Das ist das Thema eines** naturheilkundlichen Vortrags der VHS Bergkamen am 22. Januar.

Tag für Tag entstehen im menschlichen Körper Säuren. Es handelt sich hierbei meistens um Stoffwechselprodukte, die beim Abbau von Nahrung entstehen. "Ernährungsfehler, übermäßiger Verzehr von Genussmitteln, Stress und Hektik sowie psychische Belastungen können uns sauer machen", erläutert Heilpraktikerin Claudia Lindemann. "Gerade über die Festtage ist diese Gefahr besonders groß. Entstehen mehr Säuren, als der Körper neutralisieren und ausscheiden kann, so wird von einer Übersäuerung gesprochen, die die Ursache vieler Befindlichkeitsstörungen sein kann."

Claudia Lindemann referiert am Mittwoch, 22.01.2014, von 19:00-20:30 Uhr im VHS-Gebäude "Treffpunkt" über den Säure-Basen-Haushalt und erläutert, wie man durch die Anwendung naturheilkundlicher Methoden die Säurelast wieder los wird und seinen Haushalt in ein gesundes Gleichgewicht bringt. Sie gibt Ernährungstipps, informiert über basische Bäder und basische Mineralien und macht Vorschläge für anzuwendende Kräuter und Teezubereitungen. "Steigern Sie Ihr Wohlbefinden durch einen ausgeglichenen Säure-Base-Haushalt", rät die Heilpraktikerin. Für die Teilnahme an dieser Veranstaltung ist ein Kursentgelt in Höhe von 9,00 € zu entrichten.

Für diesen Kurs mit Kursnummer 3421 ist eine vorherige Anmeldung bei der VHS zwingend erforderlich. Anmeldungen nimmt das VHS-Team persönlich während der Öffnungszeiten montags bis freitags von 08.30 – 12.00 Uhr und montags, dienstags und donnerstags von 14.00 – 16:00 Uhr im Volkshochschulgebäude "Treffpunkt", Lessingstr. 2, 59192 Bergkamen, entgegen. Eine Anmeldung per Telefon ist unter der Rufnummer 02307 / 284952 oder 284954 möglich. Allerdings ist die VHS-Verwaltung auf Grund der Betriebsferien erst ab dem 8. Januar 2014 wieder erreichbar. Auch während der Betriebsferien können Interessierte sich jederzeit online über http://vhs.bergkamen.de anmelden.

# **[Mit der VHS fernöstliche](https://bergkamen-infoblog.de/mit-der-vhs-fernoestliche-entspannungs-und-bewegungsmethoden-kennenlernen/) [Entspannungs- und](https://bergkamen-infoblog.de/mit-der-vhs-fernoestliche-entspannungs-und-bewegungsmethoden-kennenlernen/) [Bewegungsmethoden](https://bergkamen-infoblog.de/mit-der-vhs-fernoestliche-entspannungs-und-bewegungsmethoden-kennenlernen/) [kennenlernen](https://bergkamen-infoblog.de/mit-der-vhs-fernoestliche-entspannungs-und-bewegungsmethoden-kennenlernen/)**

Mit dem Jahreswechsel kommt die Zeit der guten Vorsätze. Mehr Bewegung, ein bewussteres Leben und mehr Entspannung stehen bei vielen ganz oben auf der Liste. Wer gleichzeitig eher unbekannte fernöstliche Entspannungs- und Bewegungsmethoden kennenlernen möchte, erhält bei der Volkshochschule Bergkamen ab Januar die Gelegenheit dazu.

Am 15.01.2014 startet morgens um 09:15 Uhr im VHS-Gebäude "Treffpunkt" der Kurs 3114 "Qi Gong" und um 16:15 Uhr der Kurs 3219 "Pak Sung Bo – Martial Arts Style". Während beim Qi Gong durch fließende, konzentrierte Bewegungen und Achtsamkeitsübungen mehr Körperbewusstsein und ein inneres und äußeres Gleichgewicht entwickelt wird, ist das Pak Sung Bo-Training eine natürliche Art der Selbstverteidigung. Es basiert auf der chinesischen Kampfkunst "Kung Fu" und wird mit Elementen aus dem Boxen, Taekwondo und einigen Griffen aus Judo kombiniert. Das Training dient nicht nur der Verteidigung sondern auch der seelischen Stärkung. Es basiert auf körperlicher und geistiger Fitness, Verbesserung der Konzentration und der Reflexe, Steigerung des Selbstvertrauens und Entdeckung der inneren Ruhe. Es handelt sich um ein Koordinationstraining, durch das das Verhältnis zwischen Muskeln und Gehirn strukturiert wird. Beide Bewegungsformen sind für Menschen jeden Alters geeignet.

Diejenigen, die das Wochenende nutzen möchten, um etwas für ihre Gesundheit und ihr Wohlbefinden zu tun, können ab dem 17.01.2014 freitagsabends um 19:00 Uhr den Kurs 3115 "Wu-Wei Tai-Chi" besuchen. Hierbei werden in vorgegebenen Bewegungsabfolgen alle Körperteile zu einer Einheit verbunden, unnötige Kraft wird vermieden und der Körper wird zentriert und aufgerichtet. Diese Bewegungslehre kann der Gesundheit, der Entspannung, der Persönlichkeitsentwicklung und der Meditation dienen.

Samstags kann ab dem 18.01.2014 regelmäßig um 14:00 Uhr im Kurs 3116 die neue Entspannungstechnik "Medijara" ausprobiert werden. Medijara ist eine Kombination aus: Dehnübungen, Meditation, Yoga, Qi Gong, Atemschule und Rückenübungen. Mit nur wenigen Übungen gelangen die Teilnehmenden zur inneren Ruhe.

Nur für Frauen ist der Kurs 3112 "Hatha Yoga", der am 14.01.2014 um 10:00 Uhr in der VHS startet. Die Teilnehmerinnen werden behutsam an einfache Körperhaltungen und Übungsreihen herangeführt mit dem Ziel, den eigenen Körper und Atem bewusst zu erleben, Spannung und Kraft wohlwollend zu fördern und auch wieder zu lösen. Über die Wahrnehmung des Atems entwickeln sich innere Stille und Gelassenheit, die dann die meditative Ruhe einleiten. So können Selbstheilungskräfte aktiv werden und Körper und Geist können Kraft schöpfen.

Das gesamte Kursangebot und die jeweiligen Kurskosten finden Interessierte im Programmheft der VHS, das in den öffentlichen Einrichtungen ausliegt, und im Internet unter vhs.bergkamen.de oder www.bergkamen.de. Um an einem VHS-Kurs teilnehmen zu können, ist eine vorherige Anmeldung zwingend erforderlich. Anmeldungen nimmt das VHS-Team persönlich während der Öffnungszeiten montags bis freitags von 08.30 – 12.00 Uhr und montags, dienstags und donnerstags von 14.00 – 16:00 Uhr im Volkshochschulgebäude "Treffpunkt", Lessingstr. 2, 59192

Bergkamen, entgegen. Eine Anmeldung per Telefon ist unter der Rufnummer 02307 / 284952 oder 284954 möglich. Allerdings macht die VHS-Verwaltung derzeit Betriebsferien und ist erst ab dem 8. Januar 2014 wieder zu erreichen.

Online können Interessierte sich jederzeit über [vhs.bergkamen.de](http://vhs.bergkamen.de/) oder [www.bergkamen.de](http://www.bergkamen.de/) anmelden.

## **[Zum neuen E-Book-Reader kommt](https://bergkamen-infoblog.de/zum-neuen-e-book-reader-kommt-jetzt-der-passende-vhs-kurs/) [jetzt der passende VHS-Kurs](https://bergkamen-infoblog.de/zum-neuen-e-book-reader-kommt-jetzt-der-passende-vhs-kurs/)**

**Wer einen E-Book-Reader zu Weihnachten bekommen hat, kann sich glücklich schätzen.** Wer wissen will, wie man die Bücher auf das Gerät bekommt, besucht einen VHS-Kurs.

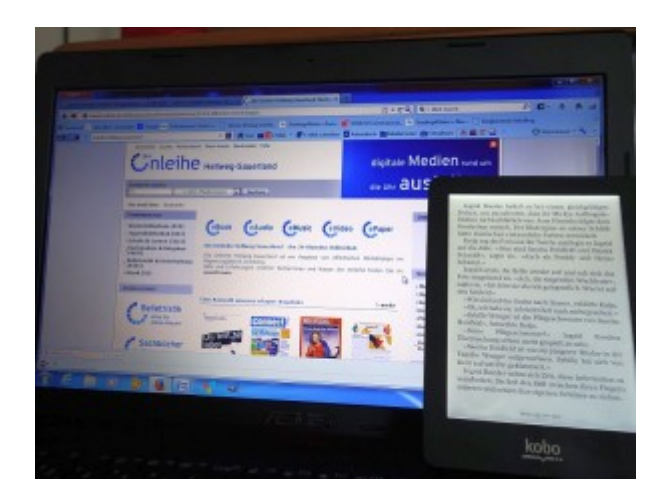

E-Book-Reader sind inzwischen weit verbreitet und in diesem Jahr beliebte Weihnachtsgeschenke. Sie bringen viele praktische Vorteile mit sich: ein geringes Gewicht, einen großen Speicher, die Möglichkeit der Schriftvergrößerung für das

Lesen ohne Lesebrille oder auch die Hintergrundbeleuchtung für das Lesen im Dunkeln und ohne den Bettnachbarn zu stören.

"Viele fleißige Leserinnen und Leser haben sich inzwischen so ein Gerät angeschafft oder es von ihren Lieben geschenkt bekommen. Aber dann stehen sie vor dem Problem, wie sie die Bücher auf den E-Book-Reader bekommen", berichtet Patricia Höchst, die bei der VHS Bergkamen den Fachbereich "EDV und berufliche Bildung" verantwortet. "Hier wollen wir mit unserem Kursangebot Abhilfe schaffen."

Dozent Michael Doert macht die Teilnehmenden des Kurses "E-Book-Reader und Onleihe – Einführung in die Welt der digitalen Bücher" (Kursnummer 5107) ab Dienstag, 21. Januar2014, 18Uhr im VHS-Gebäude "Treffpunkt", Lessingstr. 2, mit dem Thema vertraut. Zum einen gibt er Tipps, wobei beim Kauf eines E-Readers geachtet werden sollte, und zum anderen erläutert er die Funktionsweise der Geräte und der digitalen Ausleihe ("Onleihe") der Stadtbibliothek Bergkamen. Allerdings sind Grundlagen in der PC-Anwendung und in Windows 7 eine Voraussetzung für die Teilnahme an diesem Kurs. Der Kurs kostet 9,20 €.

#### **Bücher ohnline rund um die Uhr ausleihen**

Die Stadtbibliothek Bergkamen ist Mitglied im Onleihe-Verbund "Hellweg-Sauerland" der öffentlichen Bibliotheken im Regierungsbezirk Arnsberg. Der Zugang im Internett erfolgt über [www.onleihe.de/hellwegsauerland.](http://www.onleihe.de/hellwegsauerland) In diesem Verbund bieten über 30 Bibliotheken derzeit über 20.000 Medien, wie E-Books, E-Papers, Videos und Musiktitel, zum elektronischen Herunterladen an. Es ist ein zeitgemäßes Angebot, das zusätzlich nichts kostet. Ein gültiger Leseausweis reicht für die Inanspruchnahme.

"Die Handhabung der E-Reader ist einfach und schnell zu erlernen", sagt Dozent Michael Doert. "Wenn die erste Hemmschwelle im Umgang mit der Technik erst einmal überwunden ist, dann ist die Begeisterung bei den Nutzerinnen und Nutzern in der Regel groß."

Für sämtliche VHS-Kurse ist eine vorherige Anmeldung erforderlich. Das VHS-Verwaltungsteam ist während der Öffnungszeiten montags bis freitags von 08.30 – 12.00 Uhr und montags, dienstags und donnerstags von 14.00 – 16:00 Uhr im Volkshochschulgebäude "Treffpunkt", Lessingstr. 2, 59192 Bergkamen, ansprechbar. Allerdings ist die VHS-Verwaltung auf Grund der Betriebsferien erst ab dem 8. Januar 2014 wieder erreichbar. Auch während der Betriebsferien können Interessierte sich jederzeit online über http://vhs.bergkamen.de anmelden.